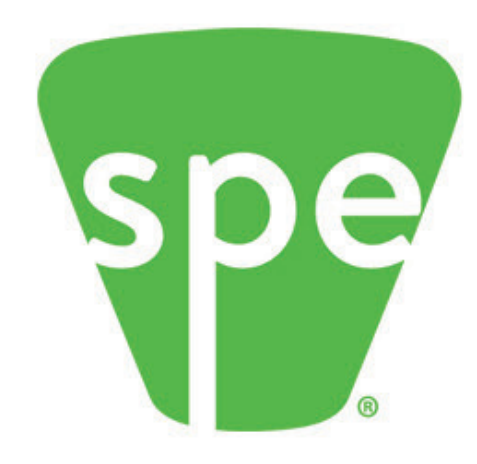

## **AUTOMOTIVE COMPOSITES CONFERENCE & EXHIBITION**

Novi, MI . September 8-10, 2021 Presented by SPE Automotive and Composites Divisions

WORLD'S LEADING AUTOMOTIVE **COMPOSITES FORUM** 

## DRIVING VALUE

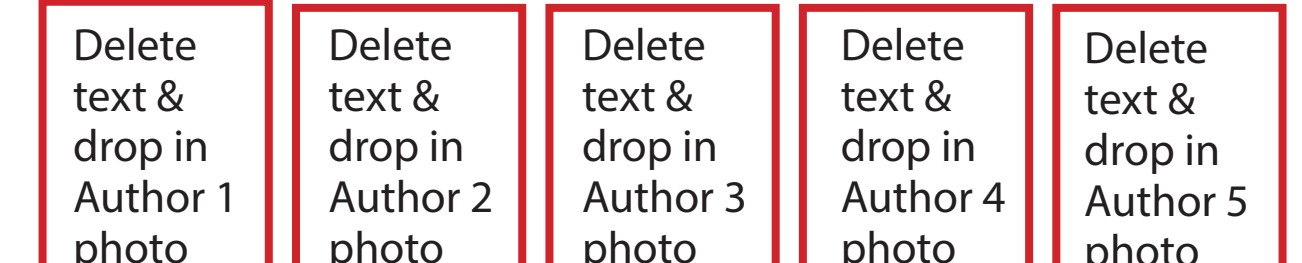

This section holds your abstract. Make it short

Click here to type Title of Poster in this Section

(use both Upper & lower letters & try not to exceed 3 lines – you can reduce font size slightly to get it to fit)

In this last section, you will type your summary & conclusions, plus next steps. Try not to exceed 4 lines, so be concise. You can make type slightly smaller to fit but please don't make it too small. We want your conclusions to pop out to judges.

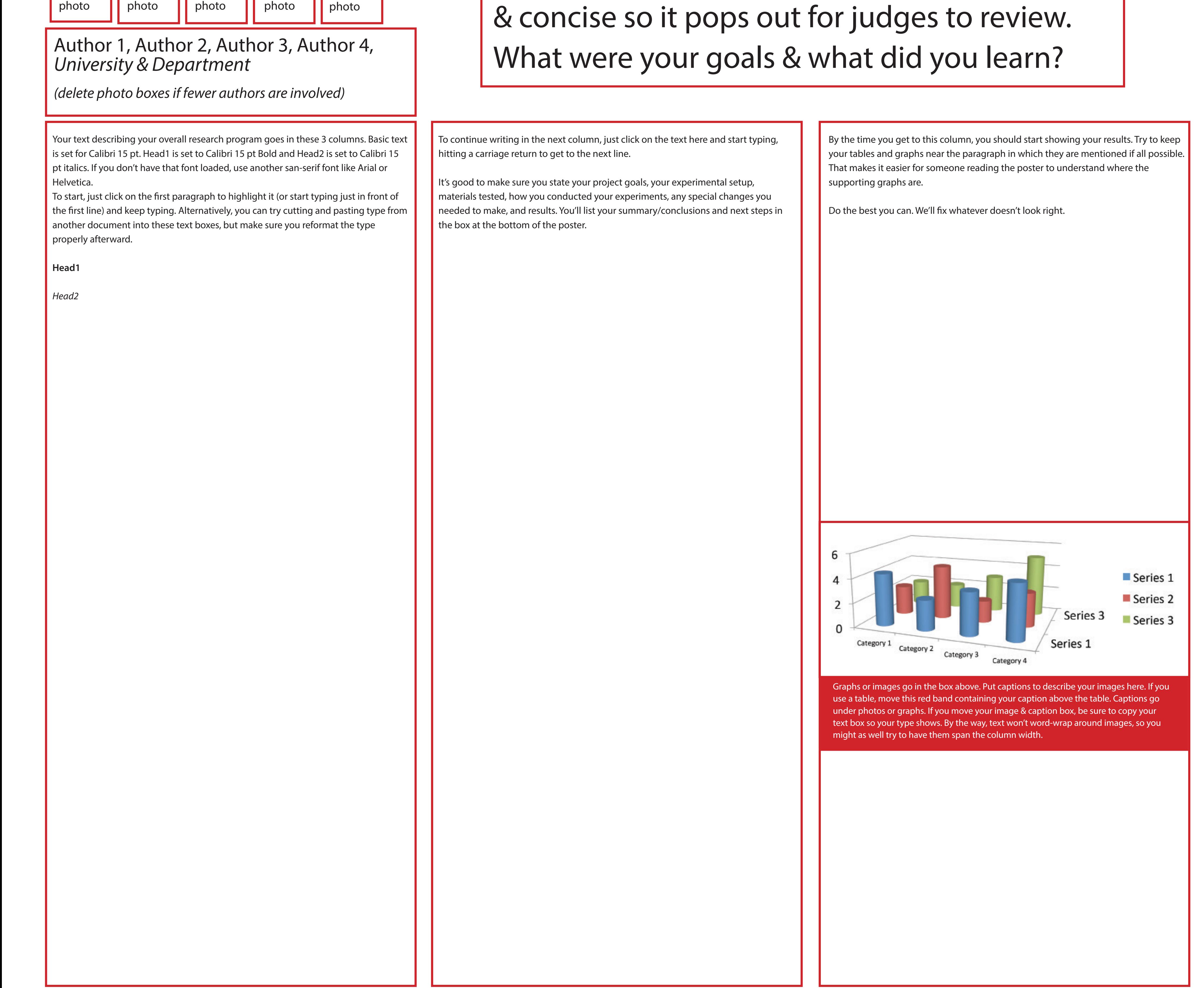